HE9RMA HE9RMA<br>Fioroni Guido in Italiano anno 1928

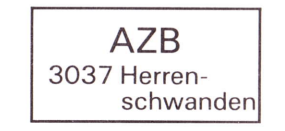

Seelandstr. 25 3095 Spiegel

### Adressanoerungen an: USKA Sektion Bern, Postfach 8541, 3OO1 Bern

F}EEIA|(TICIhüSSCHLUSS: QUA de HB9F, 11-1993: 4. Nov. <sup>1993</sup>

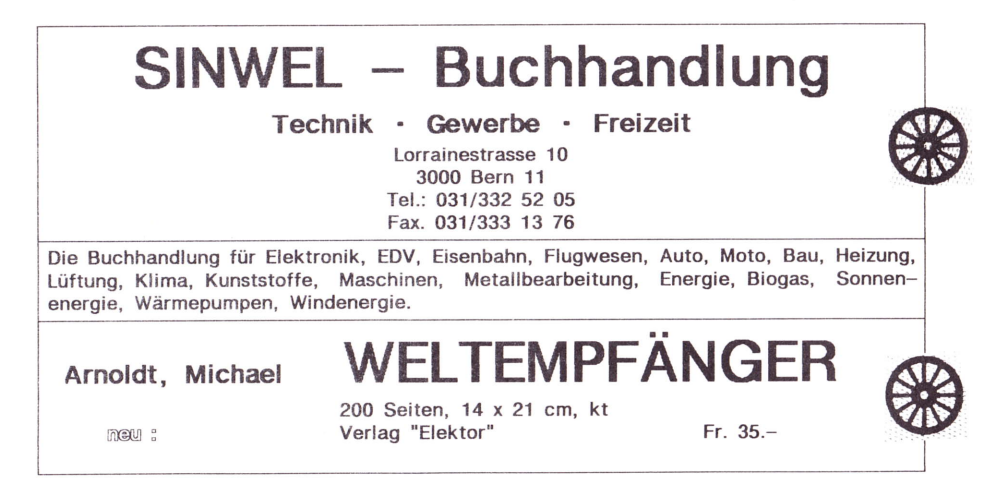

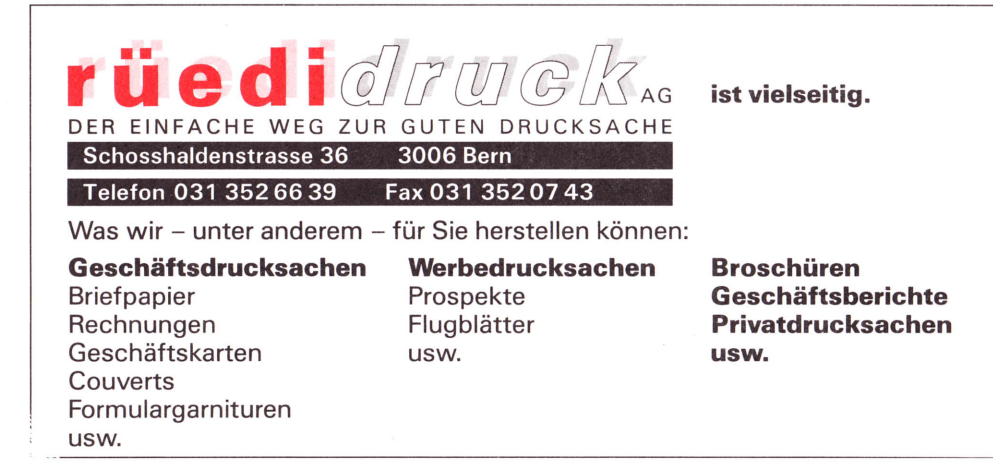

SUP UUA DE HBYF OUADEHBgF **EXPERIENCE Sektion Bern** 

28. Jahrgang **Oktober 1993** Erscheint monatlich

Nummer 10

<sup>I</sup>Monatsversammlungen am letzten Mittwoch des Monats, ausser im Jan., Juli und Dez.: <sup>I</sup> <sup>I</sup>Saal- und Freizeitanlage, Radiostrasse 21+23, 3053 Münchenbuchsee, um 20 Uhr <sup>I</sup>

#### Liebe Mitglieder, liebe Leserinnen und Leser

Alle klagen über das nasse Wetter. Ja, wo sind denn eigentlich die schönen Herbsttage geblieben? Hat aber diese meteorologische Misere für uns nicht auch ihre guten Seiten? Jetzt können wir doch ausgiebieg im Shack sitzen....QSOs in der bevorzugten Betriebsart abwickeln.....in den PC starren und neue Programme, die unserem Hobby dienlich sind, ausprobieren.... was wollen wir XYLs und OMs denn noch mehr?

Der Vorstand freut sich, Sie, Ihre Angehörigen und Freunde zur nächsten Monatsversammlung einladen zu dürfen:

Mittwoch, 27. Oktober 1993 GRÖNLAND - ISLAND

Dia-Vortrag von Roland Moser / HB9MHS 20 Uhr in der Saal- und Freizeitanlage Münchenbuchsee

### **BERICHTE**

#### Aus dem Vorstand

Wegen der Ferienzeit hat keine Sitzung stattgefunden. Der Vorstand ist sehr besorgt: Die Aufrufe im letzten QUA zur Suche von Kandidaten für die freigewordenen und freiwerdenden Amter in der USKA und in unserer Sektion sind ohne Echo verhallt. Rufe in die Wüste! Auch gezielte, persönliche Anfragen haben keinen Erfolg gebracht. Schade, unsere grosse Sektion wird auch fürderhin nicht in der USKA vertreten sein. Das wäre doch die Gelegenheit gewesen, nachdem unser Vorstoss, nach mehr Einfluss der grossen Sektionen, an der letzten Delegiertenversammlung der USKA bachab geschickt worden ist.

ln nächster Zeit wird der Vorstand intensiv nach neuen möglichen Mitgliedern für unsern Sektionsvorstand suchen müssen. Untenstehend wieder einmal ein allgemeiner Aufruf. Später wird versucht, mit persönlichen Anfragen, geeignete Leute aus dem Busch zu klopfen.

Es ist bekannt, dass auf Beginn des neuen Vereinslahres zwei Sitze im Sektionsvorstand frei werden. Demissioniert haben der Beisitzer Gerhard Badertscher/HB9ADF und der Schreibende, der Redaktor dieses Blattes, Franz Adolf/HBgAii.

Also nochmals: Schlagen Sie dem Vorstand Kandidatinnen und Kandidaten vor.... noch besser, melden Sie sich selber. Bitte erfassen Sie die Gelegenheit, unser Vereinsleben aktiv mitzugestalten.

#### Monatsversammlung im September

Hier der Kurzbericht von Rolf/HB9DGV: Es waren etwas über 20 Mitglieder anwesend. Zum Thema "HOME MADE" sind die folgenden feinen Sachen präsentiert und erklärt worden:

- 2 Sperrtopfantennen für 2m und 70cm von Heinz/HB9CQH
- 1 Frequenznormal für IOMHz von Roland/HBgGAA
- 1 renovierte Morsetaste von Urs/HB9GAP

Der Abend war dann geprägt von sehr interessanten Diskussionen. Es scheint, dass diese Art von Stammgestaltung vermehrt durchgeführt werden sollte.

### HAM 94 HAM 94 uska jahrestreffen 1994 HAM 94 HAM 94

Am Abend des 14. Oktobers hat bereits die 5. Sitzung des OKs stattgefunden. Die Vorbereitungsarbeiten für diesen wichtigen Anlass laufen auf vollen Touren. Bernhard /HB9SYG hat als Präsident das rührige Team voll im Griff. Die Berichte aus Genf. die Absage des diesjärigen Treffens betreffend, haben einige Besorgnis ausgelöst. Einerseits ist man sehr optimistisch. Nach dem Ausfall wird sicher vermehrte Nachfrage herrschen, und das könnte sich positiv für den Besuch unseres Anlasses auswirken. Hingegen lässt das Nachlassen des lnteresses der Händler und Aussteller, angeblich wegen der Rezession, doch einige Bedenken aufkommen. Die in Frage kommenden Firmen werden bereits letzt angäschrieben und unverbindlich auf eine mögliche Teilnahme angefragt. lm weiteren kann man sich auf einige Überraschungen, im Zusammenhang mit unserem 60-jährigen Jubiläum. freuen. Die Katze wird erst in einer der nächsten QUA-Ausgaben aus dem Sack gelassen.

### PEILEN

### Rangliste Peilmeisterschaft USKA-Sektion Bern - 12. Sept. 1993

Organisiert und durchgeführt von HB9DGV / HB9SYG im Forst.

Zum ersten Malwurde dieses Jahr der Peilmeister an einem Wettbewerb nach IARU-Regeln erkoren. Das Wetter liess das Suchen der 5 alternierenden Füchse zu einem angenehmen Sonntagspaziergang werden. Die Sender waren so versteckt, dass praktisch keine Höhendifferenzen überwunden werden mussten. Gemessen über Luftlinie betrug die Distanz ca. 5,6 km.

Nebst den traditionellen Preisen in Form von Gutscheinen für Berner Spezialgeschäfte für die 3 ersten Ränge konnte jeder Teilnehmer ein Diplom mit nach Hause nehmen.

Paul, HB9IR, und Alice, HB9BIR, beehrten uns mit einem Besuch, so dass nach der Fuchsjagd sehr interessante Diskussionen über alle Themen des Peilens geführt werden konnten. Die maximale Laufzeit betrug 120 Minuten.

80m Wettbewerb

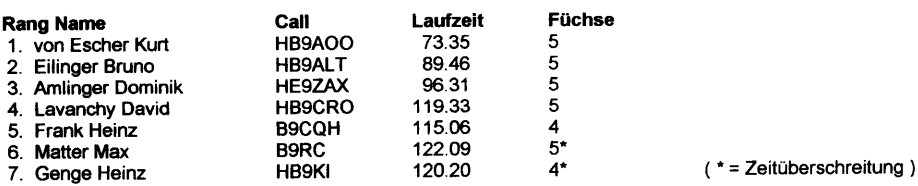

Die Rangliste, wie einige Stimmen von Teilnehmem zeigen, lass in Zukunft bei solchen Wettbewerben Altersklaäsen eingeführt werden müssen. Zum Beispiel ab 50. Altersjahr, so dass die in der älteren Kategorie 3O Minuten mehr Zeit erhalten, oder nur 4 Füchse suchen müssen.

Allen Wettkämpfem herzliche Gratulation zu der vollbrachten Leistung und den Helfern mächtigen Dank für die Unterstützung und Mithilfe.

Rolf / HB9DGV

Berichte von den Fuchiagden vom 22.Sept., 7. Okt. und 20. okt. im nächsten QUA

# **EAMBORSE**

Wegen Nichtgebrauchs zu verkaufen: Neuer 387 SL Molbile Math CoProcessor (Intel). Für Notebooks (Laptop) geeignet! Preis Fr. 12O.-- Hansruedi Hirter, HB9BVT, Tel. 032 86 22 81

 $\overline{2}$ 

Zu verkaufen aus dem Nachlass von HB9QT:<br>OG-Bern PeilerFr. 50.-<br>Handy YAE: Handy YAESU FT-208R, mit Ladeger. Fr.80.-<br>MTK Fr.100 - Kurbelmast Fr.20.-Trapantenne vertikal Hustler 30-MTK Fr.100.-Winkelübertragung, Geber und Anzeige, Muirhead Fr.10.-Ernst Senn/HB9VB Tel.: 031 921 06 14

QUA de HB9F 10-1993

#### SILENT KEY

Am 6. September ist in Hindelbank, unter grosser Beteiligung der Bevölkerung, unser liebes Mitglied

> Heinz Buser - HB90T 1925 - 1993

zu Grabe getragen worden. Mit ihm verlieren wir einen OlD MAN der alten Garde. Schon als Jüngling begann Heinz mit dem Bau von Kurzwellenempfängern und verfolgte mit diesen das Geschehen im zweiten Weltkrieg. Als gelemter Feinmächaniker, mit immensen Kenntnissen in der Radiotechnik, wurde Heinz bald zum Spezialisten der NF- und HF-Technik. In der renommierten Berner Firma Radio Steiner war er massgeblich beteiligt an der Entwicklung von Draht-Aufnahmegeräten. Später wechselte er seinen Arbeitsplatz an den Schweizerischen Kurzwellendienst und dann an die Forschungs- und Versuchsabteilung der PTT. Dort wirkte er in der Grundlagenforschung bei der Halbleiter-, Laser- und Glasfasertechnik. Seit 1953 ist er Radioamateur. In den Fünfziger- und Sechzigerjahren war er tätig im Vorstand unserer Sektion. Funk war aber nicht sein alleiniges Hobby. Heinz hatte grosse Freude am Singen und Pistolenschiessen und war aktiv in diesen Vereinen.

Vor sieben Jahren erkrankte Heinz schwer, musste sich vorzeitig vom Berufsleben zurückziehen, hat aber die Hoffnung auf Besserung nie aufgegeben. Am 1. September dieses Jahres hat er unsere Welt verlassen müssen.

Heinz, wir behalten Dich in bester Erinnerung, und wir danken Dir für Dein Wirken in unsern Kreisen und Deine lange Treue zu unserer USKA-Sektion. Deinen Angehörigen sprechen wir an dieser Stelle unser tiefempfundenes Mitleid aus.

> Der Vorstand und Deine Freunde von der USKA-Sektion Bern

### **GSCHNATZIERS**

#### DX...DX...DX...Australien

 $\mathbf{r}$ 

Urs/HB9GJQ lässt verlauten: Da meine Funkversuche anlässlich meiner letzten Reise lns ferne Australien nicht sehr erfolgreich verliefen, kann es diesmal nur besser werden. lch nehme meinen TS-50 mit auf die Fahrt und werde voraussichtlich

immer am Samstag und Sonntag um 8.00 MEZ auf 14.310 MHz in SSB qrv sein. Erstmals am 16. Oktober und letztmals am 14. November.

(Falls es nicht gehen sollte, die Morsetaste ist auch dabei). lch weiss, es ist für Langschläfer etwas früh, aber es soll ja unter Amateuren auch Bettflüchter geben.

Das Rufzeichen, unter dem ich qrv sein werde, weiss ich noch nicht. Vielleicht wird es wieder VK2Gll sein. Weil ich aber die Lizenz in Darwin lösen werde, könnte es auch VK8... lauten. lch freue mich sehr auf die Verbindungen mit lhnen in HB9.

#### INOTA (lsland Not 0n The Air)

Der Präsident und der Redaktor unserer Sektion sind eben von den Ferien auf Zypern heimgekehrt. Vorgesehen war die Mitnahme einer KW-Station und rechtzeitig wurden die Lizenzen schriftlich bei der zuständigen Stelle in Nicosia angefordert. No problem - wie andere OMs es uns berichteten. Jedoch die begehrten Papiere trafen nicht ein. Was soll's, auf das Vorhaben wurde grosszügig verzichtet, schliesslich kann man ja die Ferienzeit auch mit anderen Tätigkeiten als Funken verbringen. lm Ferien-QRA angelangt übergab uns der Besitzer des Ferienhauses strahlend ein dickes Couvert aus seiner Landeshauptstadt. Sie ahnen sicher schon was darin war! Richtig! ......... He nu so de, de halt ds nächschte mal!

OUA de HB9F 10-1993

#### **FLOHMARKT**

Der traditionelle, grosse Amateur-Flohmarkt, durchgeführt von der Sektion Oberaargau, findet am Samstag, den 30. Oktober 1993 statt. Wie immer in Zofingen von 9-16 Uhr, aber diesmal im Bildungszentrum (BZZ). Tel. Anfragen: 062 41 64 22.

#### SONNE ERDE IONOSPHÄRE UND KURZWELLEN - AUSBREITUNG

so lautet der Titel eines 14O-seitigen Werkes von Hans Schütz, dipl. El.lng.HTL. Der Autor war während über 40 Jahren in der Empfangsstation Biedern intensiv mit den Problemen der KW-Verbindungen beschäftigt. Als Fachmann und Praktiker war er in verschiedenen internationalen Gremien tätig. Damit seine Erfahrungen und sein immenses Wissen über die Mechanismen bei der KW-Ausbreitung erhalten bleiben, haben die PTT dieses einmalige Fachbuch herausgegeben. HB9IL war so nett und hat es einigen von unserer Sektion zugestellt. Ein Exemplar liegt im Shack auf und ein weiteres geht in unsere Bibliothek.

#### HAM\_HEIP

Ernst Salvetti/HBgKv, Bernstrasse 34, 3072 Ostermundigen sucht das Schaltbild (oder eine Kopie) zum Vielfachmessinstrument Multavi 5.

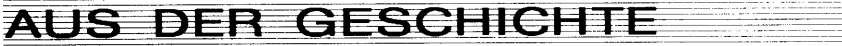

### Herkunft des Begriffes " HAM "

von KB2OUT /hi Lance Lee, San Jose, CA - übersetzt von DL3XU - gefunden in der Box HB9PD-8

Hast Du Dich jemals gewundert, warum wir Radioamateure " HAMs " genannt werden ? Also, die Geschichte geht folgendermassen:

Der Begriff " HAM " wurde seit 1908 verwendet und war das Rufzeichen einer der ersten drahtlosen Amateurradiostationen, die von einigen Mitgliedern des Harvard Radio Clubs betrieben wurde.

#### Es waren Albert Hyman, Bob Almay und Peggy Murray.

Zuerst nannten sie ihre Station Hyman-Almay-Murray. Jedoch wurden sie bald gebeten, einen so langen Namen in einen kürzeren Code zu venrandeln und sie änderten ihn in Hy-Al-Mu, indem sie die jeweils ersten zwei Buchstaben ihrer Namen benutzten.

Zu Beginn des Jahres 1909 gab es viele Venrvechslungen, die sich daraus ergaben, dass ein mexikanisches Schiff den Namen " Myalmo " führte, und so beschlossen sie, nur den ersten Buchstaben ihrer Namen zu benutzen und nannten ihre Station " HAM ", denn in den ersten nicht reglementierten Pioniertagen des Radios suchten sich die Betreiber von Amateurfunkstationen ihre Frequenzen und Rufzeichen selber aus.

Später dann geschah es, dass einige Amateure bessere Signale als die kommeziellen Stationen hatten, und die daraus zeitweise entstehenden lnterferenzen bewirkten, dass der Kongress in Washington darauf aufmerksam wurde und 1911 eine Gesetzesvorlage einbrachte, nach der die Aktivitäten der Amateurfunker stark beschnitten werden sollten.

Albert Hyman wählte diese Gesetzesvorlage als Thema seiner Dissertation an der Harvard-Universität. Sein Lehrer bestand darauf, dass eine Kopie an den Senator David Walsh geschickt wurde, der Mitglied des diese Vorlage bearbeitenden Komitees war. Der Senator war so beeindruckt, dass er Mr. Hyman bat, vor dem Komitee aufzutreten. Dort beschrieb Hyman, wie die kleine Amateurstation " HAM " aufgebaut worden war und er legte dar, dass sie, wenn das Gesetz in der vorgeschlagenen Form durchkommen würde, die Station schliessen müssten, weilsie es sich nicht leisten könnten, all die Auflagen und anderen Forderungen, die im Entwurf enthalten seien, zu erfüllen.

Die Debatte im Kongress begann und die kleine Station " HAM " wurde ein Symbol für all die kleinen Amateurstationen im Lande, die. geschützt werden wollten vor der Bedrohung und der Begierde der grossen kommerziellen Stationen, die die kleinen nicht dulden wollten. Am Ende landete der Gesetzesentwurf im Papierkorb des Kongresses und jeder Redner sprach über die arme kleine Station "HAM " !

So hat das alles begonnen. Du kannst die ganze Story in den " Congressional Records " finden. Eine nationenweite Bekanntheit identifizierte die Station" HAM " mit Radioamateuren. Seit dieser Zeit bis heute und wohl bis zum Ende aller Zeiten ist jeder Radioamateur ein " HAM " !

### BI EN EBSTECHNIK

#### PACTOR mit dem PK-232MBX

HB9DGV, Rolf von Allmen

I

PACTOR, die neue digitale Betriebsart. Von allen Seiten hörte man nur Gutes. Aber jetzt schon wieder ein TNC kaufen; nein, das liegt nicht drin.

Da ich mit meinem PK-232MBX sehr zufrieden bin, kam auch eine Auswechslung nicht in Frage. Doch plötzlich zeigte sich ein Weg; durch den 'Mailboxenwald" ging ein Rauschen: Es gibt einen Upgrade für das PK-232MBX für die Betriebsart PACTOR. Schon bald erschien im Old Man auch ein Angebot einer renommierten Firma zu einem vernünftigen Preis. So entschloss ich mich kurzerhand, den Upgrade zu bestellen. Nach einiger Zeit erhielt ich ein Paket mit 2 EPROM's und der notwendigen Dokumentation.

lm TNC mussten die 2 EPROM's ausgetauscht werden. Dann noch neu initialisieren, und schon ist man in PACTOR ORV. Wenn das PK-232 noch nicht mit dem MBX-Zusatz ausgerüstet ist, muss man das zuerst noch erledigen.

lm Programm PC-Pakratt ll Version 5.1 ist der Menuepunkt PACTOR noch nicht integriert. Aber im Command-Mode geht es mit den folgenden Befehlen recht gut:

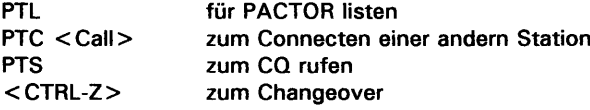

 $<$  CTRL-D $>$ zum Beenden der Verbindung

Das Arbeiten mit dem Menue ist aber doch sehr bequem, so beschaffte ich mir noch die neueste Software Version (5.5A) des PC-Pakratt ll Programms und schon geht es mit dem gewohnten Komfort auch in PACTOR.

Das Programm gibt es mittlerweile auch für WINDOWS.

Diese Erweiterung des TNC's und die lnstallation der neuen Software funktionierten auf Anhieb ohne irgendwelche Probleme.

Dank der Wartezeit, bis der Upgrade erhältlich war, bin ich auf eine günstige Art zu einer neuen Betriebsart gekommen. Ein weiterer Vorteil ist, dass ich nicht bei jedem Betriebsartenwechsel Kabel umstecken und neue Programme starten muss.

Eines meiner erste OSO's in PACTOR war eine Verbindung mit Günther in Harare, der mir die folgende Grafik übermittelte.

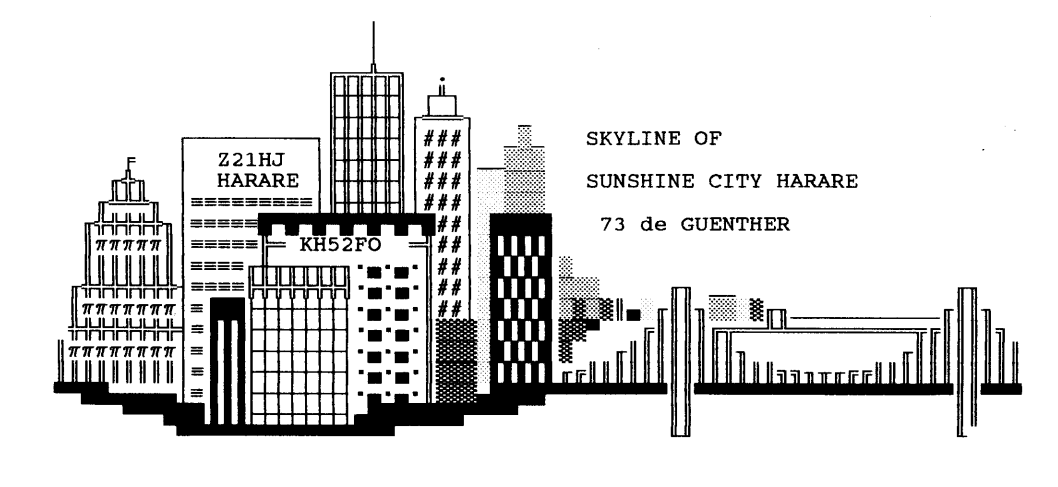

OttA de HB9F 10-1993

# JOTA 1993 - GANZ GROSS

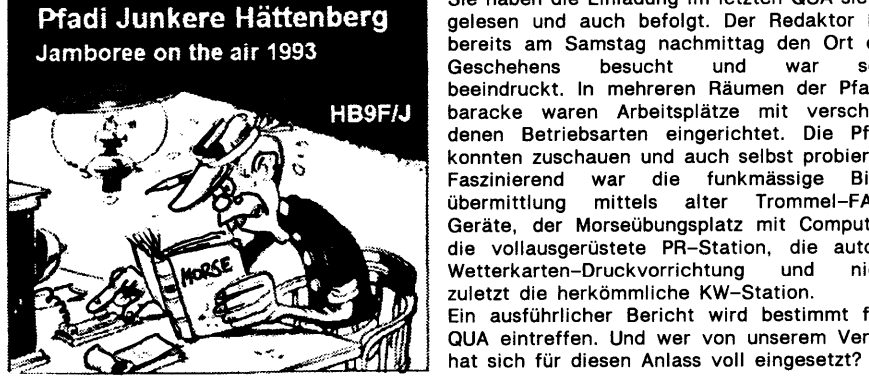

Sie haben die Einladung im letzten QUA sicher gelesen und auch befolgt. Der Redaktor hat bereits am Samstag nachmittag den Ort des Geschehens besucht und war sehr beeindruckt. In mehreren Räumen der Pfadibaracke waren Arbeitsplätze mit verschiedenen Betriebsarten eingerichtet. Die Pfadi konnten zuschauen und auch selbst probieren. Faszinierend war die funkmässige Bildübermittlung mittels alter Trommel-FAX-Geräte, der Morseübungsplatz mit Computer, die vollausgerüstete PR-Station, die autom. Wetterkarten-Druckvorrichtung und nicht zuletzt die herkömmliche KW-Station. Ein ausführlicher Bericht wird bestimmt fürs QUA eintreffen. Und wer von unserem Verein

Lob und Dank gehen an: Bernhard / HB9SYG - Rolf / HB9DGV - Kurt / HB9AOO -Max / HB9BXC - Erich / HB9MMA - Peter / HB9SLQ - Hans-Jürg / HB9TAC -Rolf / HB9CVB

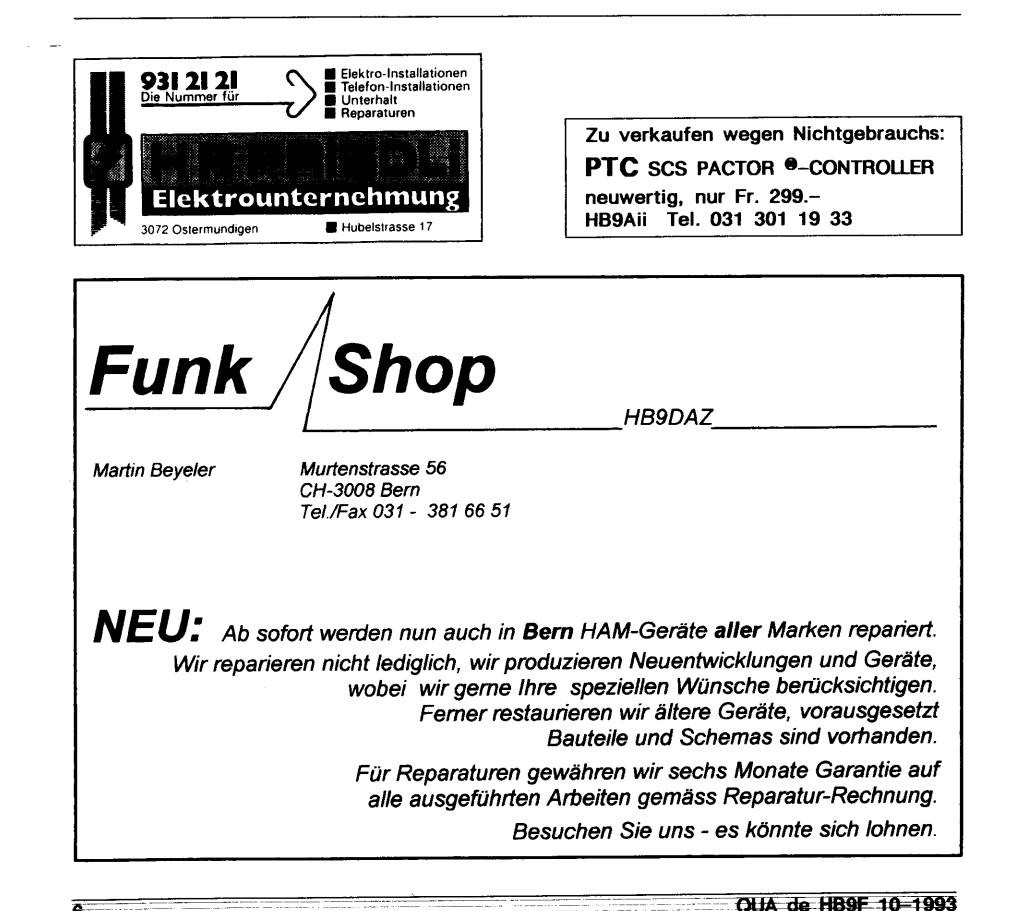

# **VORSTAND DER SEKTION BERN**

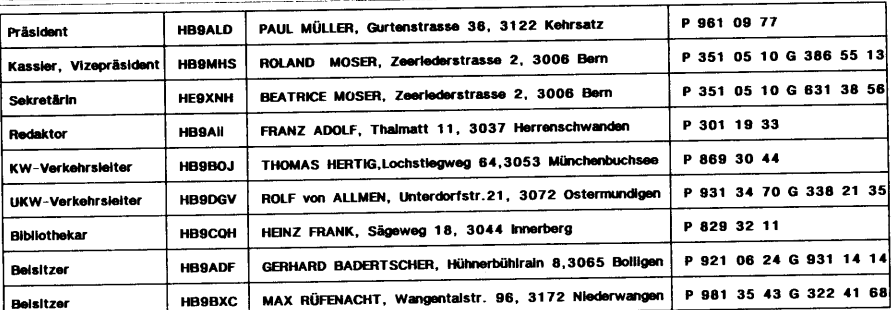

# **IMPRESSUM**

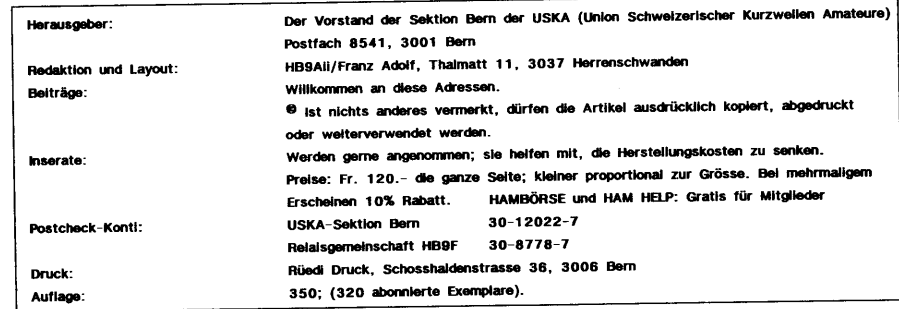

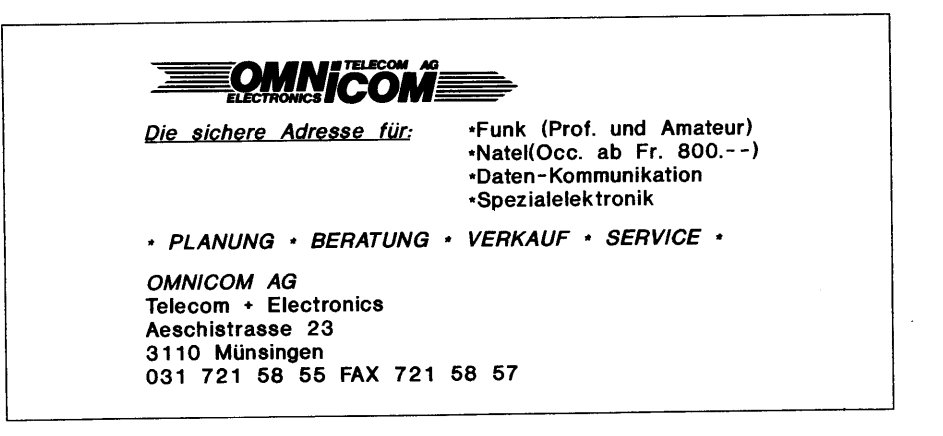

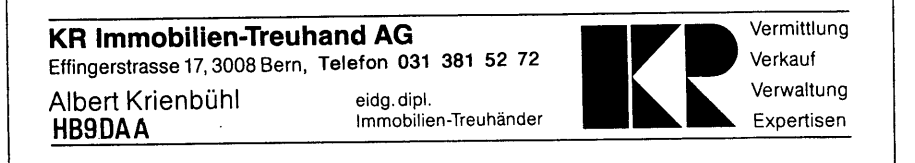

OHA de HB9F 10-1993